## C++: An Introduction

Jörg Faschingbauer

K ロ ▶ K 個 ▶ K 星 ▶ K 星 ▶ 三星 → りなひ 1 / 139

## T[abl](#page-2-0)[e of Conte](#page-3-0)nts

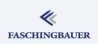

- **1** Introduction
	- **a** Int[roduction](#page-8-0)
- 2 Data [Encapsulation](#page-19-0)
	- **Classes and Objects**
	- **a** [Constructors and](#page-19-0) **Destructors**
	- **·** Ob[ject Copy](#page-33-0)
- **3** [Fun](#page-7-0)ctions and Methods
	- **a** Overloading
	- **a** Methods
	- const **a** this
	- **a** References
	- **a** static
	- Operatoren

4 [Except](#page-54-0)ions

- **a** [B](#page-58-0)asics
- $\bullet$  try  $-$  catch
- **5** [Templates](#page-61-0)
	- **·** Function Templates
	- [Class T](#page-65-0)emplates
- **6** [Standard Temp](#page-68-0)late Library
	- **a** Basics
- **·** Sorting
- **•** Searching
- **•** Sequential C[ontainers](#page-92-0)
- **Associative C[ontainers](#page-96-0)**
- **7** Dynamic M[emory](#page-101-0) Allocation
	-

 $\left\{ \begin{array}{ccc} 1 & 0 & 0 \\ 0 & 1 & 0 \end{array} \right\}$  ,  $\left\{ \begin{array}{ccc} 0 & 0 & 0 \\ 0 & 0 & 0 \end{array} \right\}$  ,  $\left\{ \begin{array}{ccc} 0 & 0 & 0 \\ 0 & 0 & 0 \end{array} \right\}$ 

- 8 Inheritance
- **9** Object Oriente[d Design](#page-102-0)

2 / 139

 $\Omega$ 

 $\equiv$ 

#### [Introduction](#page-2-0)

### <span id="page-2-0"></span>**O[ve](#page-2-0)[rview](#page-3-0)**

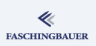

- **1** Introduction **a** Int[roduction](#page-8-0)
- <sup>2</sup> Data [Encapsulation](#page-19-0)
	- **Classes and Objects**
	- [Constructors and](#page-19-0)
	- Ob[ject Copy](#page-33-0)
- <sup>3</sup> [Fun](#page-7-0)ctions and Methods
	- **Overloading**
	- **•** Methods
	- const this
	- **•** References
	- static
	- Operatoren
- 4 [Except](#page-54-0)ions
	- **a** [B](#page-58-0)asics
	- $\bullet$  try  $-$  catch
- **6** [Templates](#page-61-0)
	- **Function Templates**
	- [Class T](#page-65-0)emplates
- <sup>6</sup> [Standard Temp](#page-68-0)late Library
	- **a** Basics
- Sorting
- **•** Searching
- Sequential C[ontainers](#page-92-0)
- **Associative C[ontainers](#page-96-0)**
- **7** Dynamic M[emory](#page-101-0)
	-
- 8 Inheritance
- **9 Object Oriente[d Design](#page-102-0)**

イロト イ部 トイヨ トイヨト  $\equiv$  $\Omega$ 3 / 139

[Introduction](#page-2-0) [Introduction](#page-3-0)

## <span id="page-3-0"></span>**O[ve](#page-2-0)[rview](#page-3-0)**

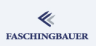

- **1** Introduction **a** Int[roduction](#page-8-0)
- <sup>2</sup> Data [Encapsulation](#page-19-0)
	- **Classes and Objects**
	- [Constructors and](#page-19-0)
	- Ob[ject Copy](#page-33-0)
- <sup>3</sup> [Fun](#page-7-0)ctions and Methods
	- **Overloading**
	- **•** Methods
	- const this
	- References
	- static
	- Operatoren
- 4 [Except](#page-54-0)ions
	- **a** [B](#page-58-0)asics
	- $\bullet$  try  $-$  catch
- **6** [Templates](#page-61-0)
	- **Function Templates**
	- [Class T](#page-65-0)emplates
- <sup>6</sup> [Standard Temp](#page-68-0)late Library
	- **a** Basics
- Sorting
- **•** Searching
- Sequential C[ontainers](#page-92-0)
- **Associative C[ontainers](#page-96-0)**
- **7** Dynamic M[emory](#page-101-0)
	-
- 8 Inheritance
- **<sup>4</sup>** Object Oriente[d Design](#page-102-0)

イロト イ部 トイヨ トイヨト  $\equiv$  $\Omega$ 4 / 139

## Background

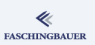

### C is great:

- One has control over everything
- Dominant language for years
- Real Men don't do Object Oriented Programming

But ...

- **•** Same bugs over and over
	- Memory leaks and other cleanup
	- Dangling pointers
	- $0.11$
- The need for inheritance was obvious even without language support
	- Implementation idioms were similar
	- ... but never the same
	- ... and always had to have too much code

## **History**

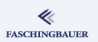

- 1980: Bjarne Stroustrup "C with Classes"
- $\bullet$  1983: "C++"
- 1985: "The C++ Reference Manual" (Stroustrup)
- 1990: "The Annotated C++ Reference Manual" (Stroustrup)
- $\bullet$  1998: C++ ISO/IEC 14882:1998 "C++98"
	- Standard Template Library
- $\bullet$  2003: Standard "Revision" (Fix) "C++03"
- 2005 ...: "Technical Reports" (Fixes)
- $\bullet$  2011: "C++11": most recent standard
	- Library extension
	- New syntax ("Unification" with C, ...)

### Content

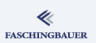

- Data encapsulation "Object"
	- Constructor, destructor
	- Access control: public, protected, private
	- Methods and operators (Copy!)
- **o** Inheritance
	- $\bullet$  "Classic" OO Design  $\rightarrow$  science on its own
- **•** Templates
- Standard Library and Standard Template Library (STL)
	- String
	- IO streams
	- **Container classes**
	- Threading

#### [Data Encapsulation](#page-7-0)

### <span id="page-7-0"></span>**O[ve](#page-2-0)[rview](#page-3-0)**

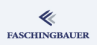

- **a** Int[roduction](#page-8-0)
- 2 Data [Encapsulation](#page-19-0)
	- **·** Classes and Objects
	- **a** [Constructors and](#page-19-0) **Destructors**
	- **·** Ob[ject Copy](#page-33-0)
- <sup>3</sup> [Fun](#page-7-0)ctions and Methods
	- **Overloading**
	- **•** Methods
	- const this
	- References
	- static
	- Operatoren
- 4 [Except](#page-54-0)ions
	- **a** [B](#page-58-0)asics
	- $\bullet$  try  $-$  catch
- **6** [Templates](#page-61-0)
	- **Function Templates**
	- [Class T](#page-65-0)emplates
- <sup>6</sup> [Standard Temp](#page-68-0)late Library
	- **a** Basics
- Sorting
- **•** Searching
- Sequential C[ontainers](#page-92-0)
- **Associative C[ontainers](#page-96-0)**
- **7** Dynamic M[emory](#page-101-0)
	-
- 8 Inheritance
- **9 Object Oriente[d Design](#page-102-0)**

イロト イ部 トイヨ トイヨト  $\equiv$  $\Omega$ 8 / 139

### <span id="page-8-0"></span>**O[ve](#page-2-0)[rview](#page-3-0)**

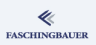

- **a** Int[roduction](#page-8-0)
- 2 Data [Encapsulation](#page-19-0)
	- **Classes and Objects**
	- [Constructors and](#page-19-0)
	- Ob[ject Copy](#page-33-0)
- <sup>3</sup> [Fun](#page-7-0)ctions and Methods
	- **Overloading**
	- **•** Methods
	- const this
	- **•** References
	- static
	- Operatoren
- 4 [Except](#page-54-0)ions
	- **a** [B](#page-58-0)asics
	- $\bullet$  try  $-$  catch
- **6** [Templates](#page-61-0)
	- **Function Templates**
	- [Class T](#page-65-0)emplates
- <sup>6</sup> [Standard Temp](#page-68-0)late Library
	- **a** Basics
- Sorting
- **•** Searching
- Sequential C[ontainers](#page-92-0)
- **Associative C[ontainers](#page-96-0)**
- **7** Dynamic M[emory](#page-101-0)
	-
- 8 Inheritance
- **9 Object Oriente[d Design](#page-102-0)**

## "Objects" in C — struct

### Objects in C — struct

- Self defined "Composite" types
- *Copy* is supported by the compiler — but nothing else
	- Explicit assignment
	- Parameter passing
	- **•** Function return value

```
struct point
{
    int x;
    int y;
};
struct point add_points(
    struct point p1,
    struct point p2)
{
     struct point ret;
     ret.x = p1.x + p2.x;ret.y = p1.y + p2.y;
     return ret;
}
```
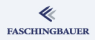

## Example: struct point

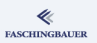

#### Definition

```
struct point
{
    int x;
    int y;
};
struct point add_points(
    struct point rhs,
    struct point lhs);
void add_to_point(
    struct point *rhs,
    struct point lhs);
```
#### Usage

```
struct point A = \{1, 2\},
              B = \{2, 4\}:
struct point C;
C = add\_points(A, B);
```

```
add_to_point(&A, B);
```
### struct point — Criticism

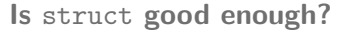

- Members are public
	- $\bullet \rightarrow$  Bugs are only a matter of time
	- Counter argument: "Real programmers don't write bugs"
- **•** Function just hang around
- **o** Clean initialization
	- Contructor (and Destructor)
	- Error checking
- $\bullet$  Self defined operators  $-$  e.g. addition of struct point, using operator  $"+'$
- Methods on Objects

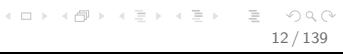

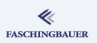

### Example: class point

#### Definition

```
class point
{
public:
       point(int x, int y);
       int x() const;
       int y() const;
       point& operator+=(
             point addend);
private:
       int _x;
       int _y;
};
point operator+(
       point lhs,
         point results in the contract of the contract of the contract of the contract of the contract of the contract of
```
#### Usage

```
point A(1,2), B(2,4);
point C = A + B;
A += B;
```
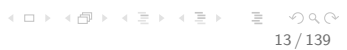

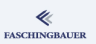

## class point, analyzed (1)

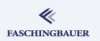

Access Specifier

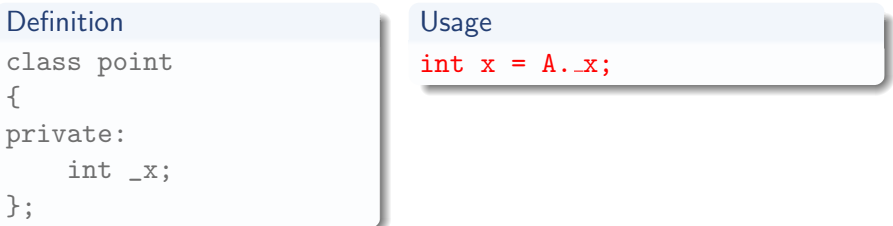

- **Compiler error**: "Access to private member ..."
- **Access Specifier**: specifies, who can call a method or access a member
	- public: access allowed from everywhere
	- private: access only from withni methods of the same class
	- protected: access only from within methods of same or derived class  $(\rightarrow$  Inheritance)

## class point, analyzed (2)

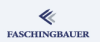

#### Access Specifier and Access Methods

### Definition

```
class point
{
public:
    int x() const { return -x; }
};
```
## Usage int  $x = A.x()$ ;

- Public Access  $\implies$  compiler does not complain
- Access Specifier: matter of taste ("Design")
	- Public Member Access: eerybody could modify everything  $\rightarrow$  C
	- Access Methods: read-only member access  $\rightarrow$  inline
- const:  $x()$  does not modify the object  $\rightarrow$  excellent type system

## class point, analyzed (3)

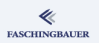

#### **Constuctors**

#### **Declaration**

```
class point
{
public:
    point(int x, int y);
};
```
**• Constuctor:** initializes the object

- Here: initialization of the members x and y
- Multiple constuctors possible

#### Usage

point  $A(1,2)$ ;

イロト イ部 トイミト イモト  $\equiv$  $\Omega$ 16 / 139

## class point, analyzed (4)

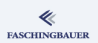

#### **Operators**

#### **Declaration**

```
class point
{
public:
    point& operator+=(point addend);
};
```
**• Operator Overloading** 

 $\bullet$  A  $\leftarrow$  B has the value of A *after assignment* 

### Usage  $A$  +=  $B$ ;  $C = A += B$ :

K ロ ) - K (ラ ) - K (ミ ) - K (ミ ) - ( ) ()  $OQ$ 17 / 139

## class point, analyzed (5)

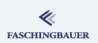

#### **Operators**

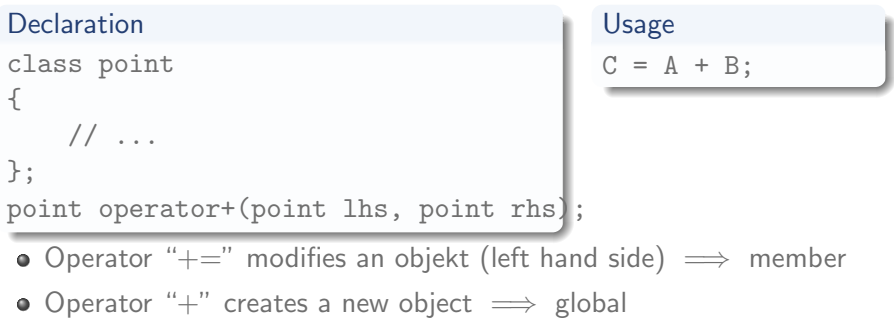

## **Terminology**

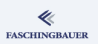

#### One says:

class point {  $// \dots$ };

- point is a type ...
- ... a *Class* of objects

- point  $A(1,2)$ ,  $B(3,4)$ ;  $\bullet$  A and B are *instanzen* of *Class* point
	- Instance  $\iff$  Object

### <span id="page-19-0"></span>**O[ve](#page-2-0)[rview](#page-3-0)**

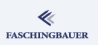

- **a** Int[roduction](#page-8-0)
- 2 Data [Encapsulation](#page-19-0)
	- **Classes and Objects**
	- [Constructors and](#page-19-0) Destructors
	- Ob[ject Copy](#page-33-0)
- <sup>3</sup> [Fun](#page-7-0)ctions and Methods
	- **Overloading**
	- **•** Methods
	- const this
	- **a** References
	- static
	- Operatoren
- 4 [Except](#page-54-0)ions
	- **a** [B](#page-58-0)asics
	- $\bullet$  try  $-$  catch
- **6** [Templates](#page-61-0)
	- **Function Templates**
	- [Class T](#page-65-0)emplates
- <sup>6</sup> [Standard Temp](#page-68-0)late Library
	- **a** Basics
- Sorting
- **•** Searching
- Sequential C[ontainers](#page-92-0)
- **Associative C[ontainers](#page-96-0)**
- **7** Dynamic M[emory](#page-101-0)
	-
- 8 Inheritance
- **9 Object Oriente[d Design](#page-102-0)**

イロト イ部 トイモト イモト  $\equiv$  $\Omega$ 20 / 139

[Data Encapsulation](#page-7-0) [Constructors and Destructors](#page-19-0)

## Constructors: why? (1)

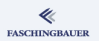

Initialization in C

- o left to the programmer
- $\bullet \rightarrow$  sheer number of bugs!

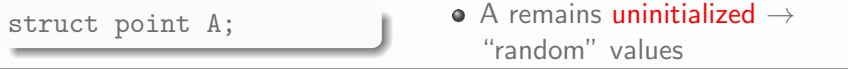

struct point  $A = \{1,2\}$ ;  $\bullet$  A initialized with  $x = 1$  and y  $= 2$ 

```
struct point A;
...
A \cdot x = 1;
A.y = 2;
```
"Initialization" at same later point

# Constructors: why? (1)

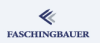

#### Initialization in C++

- **•** Programmierer has no choice
- Whenever you think about a point object, you have to think about its value
- $\bullet \rightarrow$  Initialization error excluded from the beginning

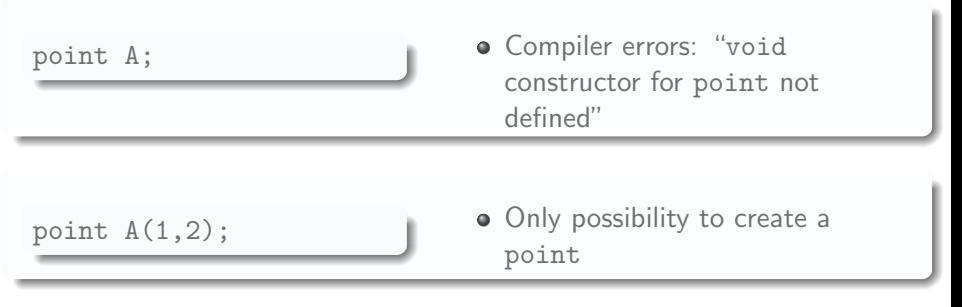

# Construktors: Implementation — Inline

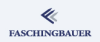

"Short" methods are best defined in the class definition itself  $\rightarrow$  *inline* 

```
point.h: "Inline" definition
class point
{
public:
     point(int x, int y)
     {
          \mathbf{x} = \mathbf{x};
          -y = y;}
```
[Data Encapsulation](#page-7-0) [Constructors and Destructors](#page-19-0)

## Constructors: Implementation — Out-of-Line

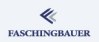

"Long" methods are best defined in the implementation file

```
point.h: declaration
```

```
class point
{
public:
    point(int x, int y);
```

```
point.cc: definition
```

```
point::point(int x, int y)
{
    -x = x;-y = y;}
```
[Data Encapsulation](#page-7-0) [Constructors and Destructors](#page-19-0)

## Constructors: Initializer List (1)

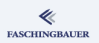

What about const members?

```
class point
{
public:
     point(int x, int y)
     {
          \mathbf{x} = \mathbf{x};
          -y = y;}
private:
     const int _x;
     const int _y;
};
```
**•** Compiler error

- "const members x und y not initialized"
- "Assignment to const member"
- Constructor body is normal Code
- const pollution?

 $\bullet \rightarrow$  No!

## Constructors: Initializer List (2)

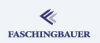

Initializer List: different form of assignment — *Initialization* 

```
class point
{
public:
    point(int x, int y) : _x(x), _y(y) {}
private:
    const int _x;
    const int _y;
};
```
# Default Constructor (1)

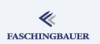

Constructor without parameter — Default Constructor

```
class point
{
public:
    point() : _x(0), _y(0) {}
    point(int x, int y) : x(x), y(y) {}
};
...
point p; // -> (0, 0)
```
## Default Constructor (2)

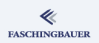

```
class rectangle
{
    point nw;
    point se;
};
```
- Compiler generates default constructor
- ... but only when none is defined explicitly

- Always ask whether a default constructor makes sense
- $\bullet$  Here: rectangle  $((0,0),(0,0)) \rightarrow$  nonsense
- $\bullet$  If one wants a real ctor and a default ctor  $\rightarrow$  define one explicitly

## Object Lifecycle — Destructor

Like in C. Well almost. The end of an object is ...

- Scope: end of block
- return from function  $\rightarrow$  End for local objects
- Explicit lifetime (dynamic memory): delete
- Static (global) lifetime: program termination

In any case: as soon as life is over  $\rightarrow$  Destructor

- Implicitly defined (compiler generated)
- $\bullet \rightarrow$  memberwise destruction
- **•** Explicitly defined

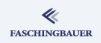

## Destructors (1)

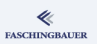

What happens when life is over?

```
class String
{
public:
    String(const char *from)
      : _c_str(new char[strlen(from)+1])
    {
        strcpy(_c_str, from);
    }
private:
    char *_c_str;
};
```
## Destructors (2)

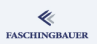

Implementation detail of String:

- Heap-allocated memory
- String is only as big as all of its members
- $\bullet \rightarrow$  sizeof(char \*) (4 or 8 bytes)
- Data are on the heap
- $\bullet \rightarrow$  variable length

## Destructors (3)

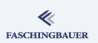

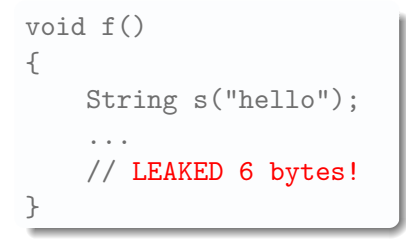

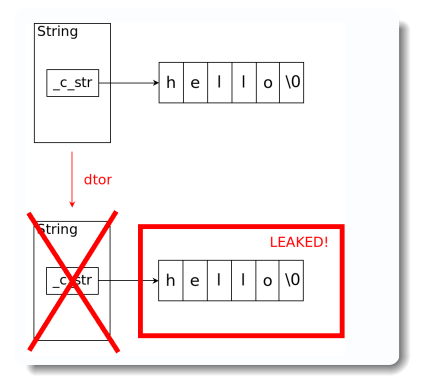

K ロ ▶ K 레 ▶ K 코 ▶ K 코 ▶ 『코 · 10 Q Q 32 / 139

## Destructors (4)

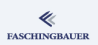

Solution: program a destructor

```
class String
{
public:
     \tilde{\text{String}}(){
          delete[] _c_str;
     }
};
```
- Not only with dynamically allocated memory
- ... but with all kinds of explicit resource allocation (e.g. file descriptors)
- $\bullet$  More details for new and delete  $\rightarrow$  later

[Data Encapsulation](#page-7-0) [Object Copy](#page-33-0)

### <span id="page-33-0"></span>**O[ve](#page-2-0)[rview](#page-3-0)**

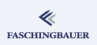

**a** Int[roduction](#page-8-0)

#### 2 Data [Encapsulation](#page-19-0)

- **Classes and Objects**
- [Constructors and](#page-19-0)
- **·** Ob[ject Copy](#page-33-0)
- <sup>3</sup> [Fun](#page-7-0)ctions and Methods
	- **Overloading**
	- **•** Methods
	- const this
	- **•** References
	- static
	- Operatoren
- 4 [Except](#page-54-0)ions
	- **a** [B](#page-58-0)asics
	- $\bullet$  try  $-$  catch
- **6** [Templates](#page-61-0)
	- **Function Templates**
	- [Class T](#page-65-0)emplates
- <sup>6</sup> [Standard Temp](#page-68-0)late Library
	- **a** Basics
- Sorting
- **•** Searching
- Sequential C[ontainers](#page-92-0)
- **Associative C[ontainers](#page-96-0)**
- **7** Dynamic M[emory](#page-101-0)
	-
- 8 Inheritance
- **9 Object Oriente[d Design](#page-102-0)**

イロト イ部 トイモト イモト  $\equiv$  $\Omega$ 34 / 139

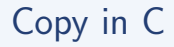

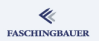

Copy of "Objects" in C: struct

```
struct point
{
    int x;
    int y;
};
```

```
struct point p1 = \{2, 7\};
struct point p2;
```
 $p2 = p1;$ 

- **•** struct point *memberwise* copy
- Simple: transfer of memory image

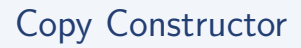

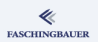

36 / 139

 $\equiv$  $\Omega$ 

#### **Copying objects in C++:** similar to  $C++$

```
class point
{
   // ...
};
...
point p1;
point p2(p1);
```
- Compiler generates copy constructor
- $\bullet \rightarrow$  member by member
- $\bullet \rightarrow$  simple data types just as in C

イロト イ部 トイモト イモト

#### But ...
[Data Encapsulation](#page-7-0) [Object Copy](#page-33-0)

# Copy Constructor and Pointer Members (1)

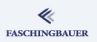

#### **Caution, Trap: pointer members**

```
class String
                                              c_str
{
public:
                                             copy
     String(const char *c_str);
                                             String
private:
     char *_c_str;
                                               c<sub>1</sub>str
};
```
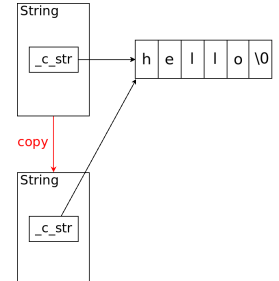

```
String s1("hello");
String s2 = s1; // ctor!
```
# Copy Constructor and Pointer Members (2)

**FASCHINGBAUER** 

Segmentation Fault in the best of all cases ...

- Pointer member is to compiler simply a *pointer*
- Pointers are copied
- But not what they point to
- How should the compiler know!

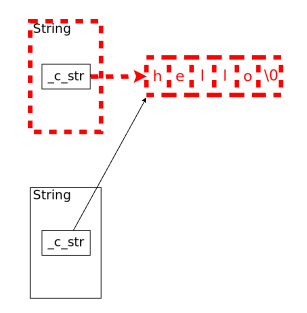

[Data Encapsulation](#page-7-0) [Object Copy](#page-33-0)

Copy Constructor and Pointer Members (3)

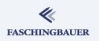

Solution: explicit copy constructor

```
Copy the pointed-to memory!
String::String(const String& s)
{
    -c_str = new char[
         strlen(s. c str)+1];
    strcpy(_c_str, s._c_str);
}
```
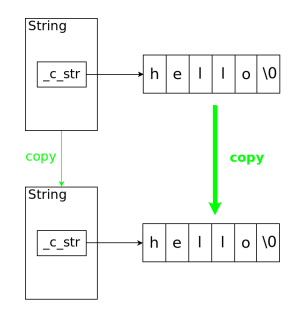

イロト イ押 トイヨ トイヨト 39 / 139 [Data Encapsulation](#page-7-0) [Object Copy](#page-33-0)

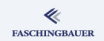

# Copy Constructor: Rekursivs/Memberwise

```
struct TwoStrings
{
    String s1;
    String s2;
};
struct TwoTwoStrings
{
    TwoStrings s21;
    TwoStrings s22;
};
```
- String has copy constructor (correct because handwritten)
- $\bullet \implies$  TwoStrings is correct
- $\bullet \implies$  TwoTwoStrings is correct

 $\bullet \implies$ 

# Assignment Operator

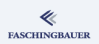

Second way of copying objects: overwrite an existing object

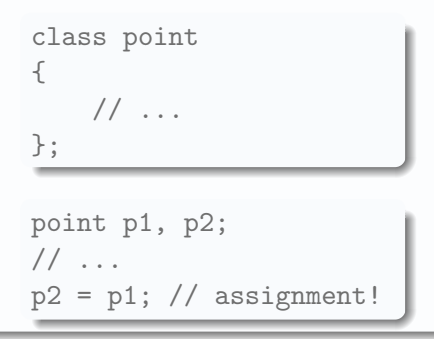

- Like Copy Constructor generated by compiler
- $\bullet \to$  Member by member
- $\bullet \rightarrow$  simple data types just as in C

**But ...** as with the copy constructor  $\rightarrow$  pointer members!

Assignment operator is best self defined

[Data Encapsulation](#page-7-0) [Object Copy](#page-33-0)

# Assignment Operator and Pointer Members (1)

#### Caution, naively buggy!

```
String& String::operator=(
    const String& s)
{
    _c_str = new char
        strlen(s._c_str)+1];
    strcpy(_c_str, s._c_str);
    return *this;
}
```
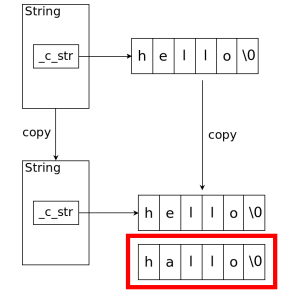

String s1("hello"); String s2("hallo");  $s2 = s1$ ; // LEAK!

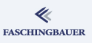

# Assignment Operator and Pointer Members (2)

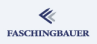

#### Straightforward fix  $-$  caution, still naively buggy!

```
String& String::operator=(
    const String& s)
{
    delete[] _cstr;-c_str = new char
        strlen(s._c_str)+1]:
    strcpy(\_c\_str, s.\_c\_str);return *this;
}
```

```
"Self Assignment"
```
- **a** Rare but truel
- User expects that this is not an error

Correct nonsense int  $i = 42$ ;  $i = i$ :

String s("hello");  $s = s$ ; // SEGFAULT! [Data Encapsulation](#page-7-0) [Object Copy](#page-33-0)

#### **FASCHINGBAUER**

### Assignment Operator: Self Assignment

```
Ultimate Fix: Self Assignment Check
```

```
String& String::operator=(
    const String& s)
{
    if (this != ks) {
        delete[] -c_str;-c_str = new char
             strlen(s._c_str)+1];
        strcpy(\_c\_str, s.\_c\_str);}
    return *this;
}
```
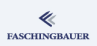

- <span id="page-44-0"></span>**a** Int[roduction](#page-8-0)
- <sup>2</sup> Data [Encapsulation](#page-19-0)
	- **Classes and Objects**
	- [Constructors and](#page-19-0)
	- Ob[ject Copy](#page-33-0)
- **3** [Fun](#page-7-0)ctions and Methods
	- **·** Overloading
	- **•** Methods
	- const  $\bullet$  this
	- **a** References
	- **a** static
	- Operatoren
- 4 [Except](#page-54-0)ions
	- **a** [B](#page-58-0)asics
	- $\bullet$  try  $-$  catch
- **6** [Templates](#page-61-0)
	- **Function Templates**
	- [Class T](#page-65-0)emplates
- <sup>6</sup> [Standard Temp](#page-68-0)late Library
	- **a** Basics
- Sorting
- **•** Searching
- Sequential C[ontainers](#page-92-0)
- **Associative C[ontainers](#page-96-0)**
- **7** Dynamic M[emory](#page-101-0)
	-
- 8 Inheritance
- **<sup>4</sup>** Object Oriente[d Design](#page-102-0)

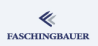

- <span id="page-45-0"></span>**a** Int[roduction](#page-8-0)
- <sup>2</sup> Data [Encapsulation](#page-19-0)
	- **Classes and Objects**
	- [Constructors and](#page-19-0)
	- Ob[ject Copy](#page-33-0)
- **3** [Fun](#page-7-0)ctions and Methods
	- **·** Overloading
	- **•** Methods
	- const this
	- References
	- static
	- Operatoren

4 [Except](#page-54-0)ions

- **a** [B](#page-58-0)asics
- $\bullet$  try  $-$  catch
- **6** [Templates](#page-61-0)
	- **Function Templates**
	- [Class T](#page-65-0)emplates
- <sup>6</sup> [Standard Temp](#page-68-0)late Library
	- **a** Basics
- Sorting
- **•** Searching
- Sequential C[ontainers](#page-92-0)
- **Associative C[ontainers](#page-96-0)**
- **7** Dynamic M[emory](#page-101-0)
	-
- 8 Inheritance
- **9 Object Oriente[d Design](#page-102-0)**

# Functions in C

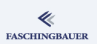

#### In C everything is simple

Declaration of x

int x(int i);

#### Ok

int ret =  $x(42)$ ;

#### 2x Error

char  $*ret = x("huh?");$ 

#### Error: x declared twice

char \*x(char\* str);

[Functions and Methods](#page-44-0) [Overloading](#page-45-0)

#### Functions in  $C++$  — Overloading

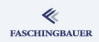

#### Two declarations of x

int x(int i); char \*x(const char \*str);

#### Ok

int ret =  $x(42)$ :

#### Ok

char  $*ret = x("huh?")$ ;

#### Error: no appropriate x found

char  $*ret = x(42)$ ;

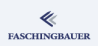

- <span id="page-48-0"></span>**a** Int[roduction](#page-8-0)
- <sup>2</sup> Data [Encapsulation](#page-19-0)
	- **Classes and Objects**
	- [Constructors and](#page-19-0)
	- Ob[ject Copy](#page-33-0)

#### **3** [Fun](#page-7-0)ctions and Methods

- **Overloading**
- **•** Methods
- const this
- References
- static
- Operatoren
- 4 [Except](#page-54-0)ions
	- **a** [B](#page-58-0)asics
	- $\bullet$  try  $-$  catch
- **6** [Templates](#page-61-0)
	- **Function Templates**
	- [Class T](#page-65-0)emplates
- <sup>6</sup> [Standard Temp](#page-68-0)late Library
	- **a** Basics
- Sorting
- **•** Searching
- Sequential C[ontainers](#page-92-0)
- **Associative C[ontainers](#page-96-0)**
- **7** Dynamic M[emory](#page-101-0)
	-
- 8 Inheritance
- **<sup>4</sup>** Object Oriente[d Design](#page-102-0)

# Objects — Data and Methods

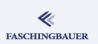

#### $\subset$

- Object ⇐⇒ struct
- Operations on "Objects": free functions
- $\bullet \rightarrow$  can be defined anywhere

#### $C++$

- Classes: data and "methods"
- Methods: functions bound to objects

# Method  $-$  Example point  $(1)$

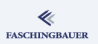

- What is a point?  $\rightarrow$  x and y
- What is the responsibility of a point?
	- **a** move itself
	- compute its distance to origin
	- ... or from another point ...

```
class point
{
public:
    void move(int x, int y);
    float distance_origin() const;
    float distance(const point&) const;
};
```
# Method — Example point (2)

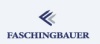

- **•** point offers functionality
- point should be used as simply and clearly as possible!

```
point p(2, 0);
p.move(1, 0);
if (fabs(p.distance\_origin() - 3.0) > 0.0001)std::cerr << "FPU bogus?" << std::endl;
```
#### K ロ ) - K (ラ ) - K (ミ ) - K (ミ ) - ( ) () 52 / 139

# Methods and Design

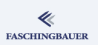

Question: what should a point be able to? Difficult to answer ...

- Should it offer its coordinates?
	- $\bullet$  I think so  $\rightarrow$  small inline access methods
- Should it offer two dimensional arithmetic methods?
	- Why not? This is what a point is there for.
- Should it be able to print a plot of itself?
	- Why not? As long as users of a point are willing to link 28 more libraries.
	- $\bullet \to$  Coupling

# Methods: Wrap-Up

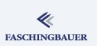

#### Many but simple (?) Nuances ...

- const: type system
- References: performance
- static, with yet another meaning of the keyword

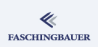

- <span id="page-54-0"></span>**a** Int[roduction](#page-8-0)
- <sup>2</sup> Data [Encapsulation](#page-19-0)
	- **Classes and Objects**
	- [Constructors and](#page-19-0)
	- Ob[ject Copy](#page-33-0)

#### **3** [Fun](#page-7-0)ctions and Methods

- **Overloading**
- **•** Methods
- $\bullet$  const this
- References
- static
- Operatoren

4 [Except](#page-54-0)ions

- **a** [B](#page-58-0)asics
- $\bullet$  try  $-$  catch
- **6** [Templates](#page-61-0)
	- **Function Templates**
	- [Class T](#page-65-0)emplates
- <sup>6</sup> [Standard Temp](#page-68-0)late Library
	- **a** Basics
- Sorting
- **•** Searching
- Sequential C[ontainers](#page-92-0)
- **Associative C[ontainers](#page-96-0)**
- **7** Dynamic M[emory](#page-101-0)
	-
- 8 Inheritance
- **<sup>4</sup>** Object Oriente[d Design](#page-102-0)

### const: Immutable Variable

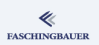

Already possible in C: immutable variables

const point \*p;  $p->x = 7$ ; /\*ERROR!\*/

```
void f(const struct point *p)
{
   p->x = 7; /*ERROR!*/
}
```
- $\bullet$  Variables  $\rightarrow$  Modification impossible
- $\bullet$  Parameter  $\rightarrow$  Modification impossible

# const: Methods (1)

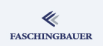

- **•** const methods *promise to the compiler* not to modify the object
- No promise  $\rightarrow$  compiler *has to assume* that the method modifies the object

```
class point
{
public:
    int x() \{ return \ x; \}int y() \{ return y; \}private:
    int _x;
    int _y;
};
```

```
void f(const point *p)
{
     // ERROR!
     cout \langle p - \ranglex();
}
```
# const: Methods (2)

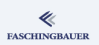

```
class point
{
public:
    int x() const \{ return x: \}int y() const { return -y; }
private:
    int _x;
    int_{-y};
};
```
- "const pollution"  $\iff$  "being correct is very cumbersome"
- "const correctness": best possible state
- Nice goodie offered by the language

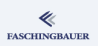

- <span id="page-58-0"></span>**a** Int[roduction](#page-8-0)
- <sup>2</sup> Data [Encapsulation](#page-19-0)
	- **Classes and Objects**
	- [Constructors and](#page-19-0)
	- Ob[ject Copy](#page-33-0)
- **3** [Fun](#page-7-0)ctions and Methods
	- **Overloading**
	- **•** Methods
	- const  $\bullet$  this
	- References
	- static
	- Operatoren

4 [Except](#page-54-0)ions

- **a** [B](#page-58-0)asics
- $\bullet$  try  $-$  catch
- **6** [Templates](#page-61-0)
	- **Function Templates**
	- [Class T](#page-65-0)emplates
- <sup>6</sup> [Standard Temp](#page-68-0)late Library
	- **a** Basics
- Sorting
- **•** Searching
- Sequential C[ontainers](#page-92-0)
- **Associative C[ontainers](#page-96-0)**
- **7** Dynamic M[emory](#page-101-0)
	-
- 8 Inheritance
- **<sup>4</sup>** Object Oriente[d Design](#page-102-0)

### **FASCHINGBAUER**

# Hidden Pointer: this (1)

```
class point
{
public:
    void move(int x, int y)
    {
        -x += x;
        -y += y;
    }
};
```
- Where's the object?
- What's the object?
- Where's the *member* x?

# Hidden Pointer: this (2)

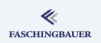

**Explanation:** how would this be done in C?

 $C++$ 

point  $p(5, 6)$ ; p.move(2, 3);

- **•** First parameter of each method: this
- Method name is: move in class point

 $\subset$ 

struct point  $p = \{5, 6\}$ ; point\_move( $&$ p /\*this\*/, 2, 3)

```
C++: writing this explicitly
void move(int x, int y)
{
    this->_x += x;this->_V += v;
}
```
イロト イ団 トイミト イミト  $\equiv$  $\Omega$ 61 / 139

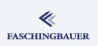

- <span id="page-61-0"></span>**a** Int[roduction](#page-8-0)
- <sup>2</sup> Data [Encapsulation](#page-19-0)
	- **Classes and Objects**
	- [Constructors and](#page-19-0)
	- Ob[ject Copy](#page-33-0)

#### **3** [Fun](#page-7-0)ctions and Methods

- **Overloading**
- **•** Methods
- const this
- **a** References
- static
- Operatoren

4 [Except](#page-54-0)ions

- **a** [B](#page-58-0)asics
- $\bullet$  try  $-$  catch
- **6** [Templates](#page-61-0)
	- **Function Templates**
	- [Class T](#page-65-0)emplates
- <sup>6</sup> [Standard Temp](#page-68-0)late Library
	- **a** Basics
- Sorting
- **•** Searching
- Sequential C[ontainers](#page-92-0)
- **Associative C[ontainers](#page-96-0)**
- **7** Dynamic M[emory](#page-101-0)
	-
- 8 Inheritance
- **9 Object Oriente[d Design](#page-102-0)**

[Functions and Methods](#page-44-0) [References](#page-61-0)

# Pointers, Seen Differently: Referenzen (1)

Problem: parameter passing (of large objects)

```
class point
{
public:
     float distance(point p) const
     {
          int dx = abs(\underline{x}-p,\underline{x});
          int dy = abs(\ny-p,\ny);return sqrt(dx*dx+dy*dy);
    }
};
```
#### Problem

- **•** Parameter is a copy
- **a** Solution
	- Pass by pointer
	- **P** Fyen better: const pointer

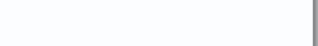

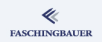

[Functions and Methods](#page-44-0) [References](#page-61-0)

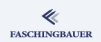

# Pointers, Seen Differently: Referenzen (2)

```
class point
{
public:
    float distance(const point *p) const
    {
         int dx = abs(\_x-p->x);int dy = abs(\_y-p-\frac{y}{y});return sqrt(dx*dx+dy*dy);
    }
};
```
# Problem

o User has to take the address

#### ٠

- p1.distance(&p2)
- **•** Pointers can be NULL
- **o** Solution **A** References

[Functions and Methods](#page-44-0) [References](#page-61-0)

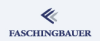

# Pointers, Seen Differently: Referenzen (3)

```
class point
{
public:
    float distance(const point &p) const
    {
         int dx = abs(\_\text{x-p.\_\text{x}});int dy = abs(\ny-p.\ny);
         return sqrt(dx*dx+dy*dy);
    }
};
```
K ロ ) - K (ラ ) - K (ミ ) - K (ミ ) - ( ) ()  $\Omega$ 65 / 139

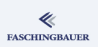

- <span id="page-65-0"></span>**a** Int[roduction](#page-8-0)
- <sup>2</sup> Data [Encapsulation](#page-19-0)
	- **Classes and Objects**
	- [Constructors and](#page-19-0)
	- Ob[ject Copy](#page-33-0)

#### **3** [Fun](#page-7-0)ctions and Methods

- **Overloading**
- **•** Methods
- const this
- References
- **a** static
- Operatoren

4 [Except](#page-54-0)ions

- **a** [B](#page-58-0)asics
- $\bullet$  try  $-$  catch
- **6** [Templates](#page-61-0)
	- **Function Templates**
	- [Class T](#page-65-0)emplates
- <sup>6</sup> [Standard Temp](#page-68-0)late Library
	- **a** Basics
- Sorting
- **•** Searching
- Sequential C[ontainers](#page-92-0)
- **Associative C[ontainers](#page-96-0)**
- **7** Dynamic M[emory](#page-101-0)
	-
- 8 Inheritance
- **9 Object Oriente[d Design](#page-102-0)**

[Functions and Methods](#page-44-0) [static](#page-65-0)

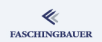

### Methods without Object — static (1)

#### What we know now:

- Methods are great
- Name and variable  $\rightarrow$  Method (p.move(1,2))
- $\bullet \rightarrow$  clear writing
- **But:** global functions? Methods without an object?
	- Not bound to objects
	- Same scheme ("method of the class")?

#### In  $C_{\cdots}$

point point\_add(const point &l, const point &l);

[Functions and Methods](#page-44-0) [static](#page-65-0)

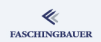

# Methods without Object — static (2)

```
Declaration/definition
class point
{
public:
    static point add(const point &l, const point &r)
    {
         return point(1.x() + r.x(), 1.y() + r.y());
    }
};
```
#### Usage

```
point p1, p2, p3;
...
p3 = point::add(p1, p2);
```
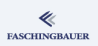

- <span id="page-68-0"></span>**a** Int[roduction](#page-8-0)
- <sup>2</sup> Data [Encapsulation](#page-19-0)
	- **Classes and Objects**
	- [Constructors and](#page-19-0)
	- Ob[ject Copy](#page-33-0)

#### **3** [Fun](#page-7-0)ctions and Methods

- **Overloading**
- **•** Methods
- const this
- References
- static
- Operatoren
- 4 [Except](#page-54-0)ions
	- **a** [B](#page-58-0)asics
	- $\bullet$  try  $-$  catch
- **6** [Templates](#page-61-0)
	- **Function Templates**
	- [Class T](#page-65-0)emplates
- <sup>6</sup> [Standard Temp](#page-68-0)late Library
	- **a** Basics
- Sorting
- **•** Searching
- Sequential C[ontainers](#page-92-0)
- **Associative C[ontainers](#page-96-0)**
- **7** Dynamic M[emory](#page-101-0)
	-
- 8 Inheritance
- **<sup>4</sup>** Object Oriente[d Design](#page-102-0)

#### **Motivation**

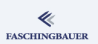

Operators  $(+, +=, -)$  etc. in C

- Only available for simple data types (int, float, pointers, ...)
- $\bullet \to$  defined by the language

Problem: we want more ...

- Arithmetic operators for class point?
- $\bullet$  Intelligent pointers which have a different definition of  $\rightarrow$ ?
- ... unbounded fantasy here ...

# Operators, Functions, and Methods

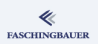

Why shouldn't this be possible? Operators, after all, are functions that are implemented by the compiler.

- $\bullet$  i += 42. Method "+=" on object of type int, with parameter int
- $\bullet$  i = j + 42. Static method "+". Two parameters (type int), return type int
- $\bullet$  p  $+=$  point  $(1,2)$ . Define as you like!
- str += "hallo!". Someone else did this already ...
	- o std::string
	- $\bullet$  C++ Standard Library

[Functions and Methods](#page-44-0) [Operatoren](#page-68-0)

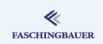

## Example: Operator  $+=$  on the Objekt  $(1)$

```
Without further ado
```

```
class point
{
public:
    point& operator+=(const point &addend)
    {
        x \neq addend. x:
        -y += addend. -y;
        return *this;
    }
private:
    int _x;
    int _y;
};
```
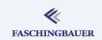

#### Example: Operator  $+=$  on the Objekt  $(2)$

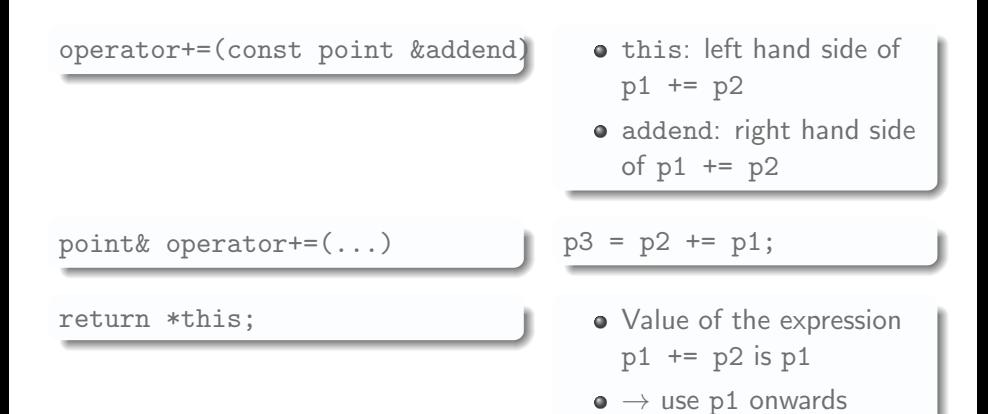

#### Example: Operator  $+$  *nicht* on the Object  $(1)$

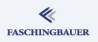

#### Without further ado ...

```
class point
{
public:
    int x() const { return -x; }
    int y() const { return -y; }
};
point operator+(const point &l, const point &r)
{
    return point(1.x() + r.x(), 1.y() + r.y());
}
```
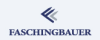

#### Example: Operator  $+$  *not* on the Object  $(2)$

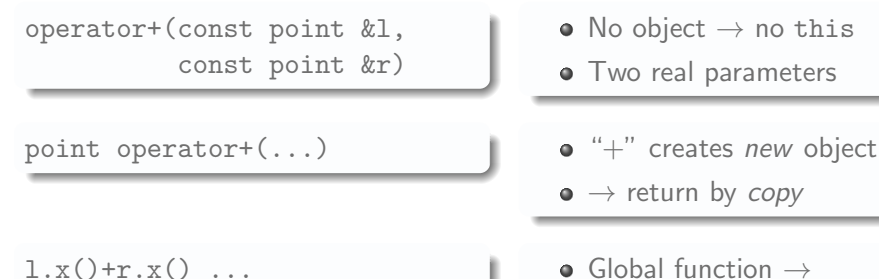

- private not visible
- $\bullet$  friend  $-$  not a solution

# Example: Function Objects — Functors (1)

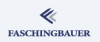

**Function Call Operator** "()": for example ...

Class without comparison operator

```
class Item
{
public:
    Item(int dies, int das)
    : _dies(dies), _das(das) {}
    int dies() const { return _dies; }
    int das() const { return _das; }
private:
    int _dies, _das;
};
```
#### Example: Function Objects — Functors (2) **FASCHINGBAUER**

**Problem**: one wants to sort  $\rightarrow$  comparison operator needed

```
bool operator<(const Item &lhs, const Item &rhs)
{
    if (lhs.dies() < rhs.dies())
        return true;
    if (lhs.dies() > rhs.das())return false;
    return lhs.das() < rhs.das();
}
```
Problem: he's global

- $\bullet \to$  Ambiguity!
- Not everybody agrees

### Example: Function Objects — Functors (3)

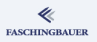

Solution:

- **•** Functors that everybody can write
- **•** Function Call Operator

```
class LessOp
{
public:
    bool operator()(const Item &lhs, const Item &rhs) const
    {
        // same as operator<(lhs, rhs)
    }
};
```
## Example: Function Objects — Functors (4)

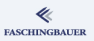

#### Usage ...

LessOp less; if (less(item1, item2)) ...

- **Container classes**
- Algorithms

#### [Exceptions](#page-79-0)

#### <span id="page-79-0"></span>**O[ve](#page-2-0)[rview](#page-3-0)**

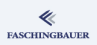

- **a** Int[roduction](#page-8-0)
- <sup>2</sup> Data [Encapsulation](#page-19-0)
	- **Classes and Objects**
	- [Constructors and](#page-19-0)
	- Ob[ject Copy](#page-33-0)
- <sup>3</sup> [Fun](#page-7-0)ctions and Methods
	- **·** Overloading
	- **•** Methods
	- const this
	- **a** References
	- static
	- Operatoren

4 [Except](#page-54-0)ions

- **a** [B](#page-58-0)asics
- $\bullet$  try  $-$  catch
- **6** [Templates](#page-61-0)
	- **Function Templates**
	- [Class T](#page-65-0)emplates
- <sup>6</sup> [Standard Temp](#page-68-0)late Library
	- **a** Basics
- Sorting
- **•** Searching
- Sequential C[ontainers](#page-92-0)
- **Associative C[ontainers](#page-96-0)**
- **7** Dynamic M[emory](#page-101-0)
	-
- 8 Inheritance
- **<sup>4</sup>** Object Oriente[d Design](#page-102-0)

[Exceptions](#page-79-0) [Basics](#page-80-0)

#### <span id="page-80-0"></span>**O[ve](#page-2-0)[rview](#page-3-0)**

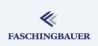

- **a** Int[roduction](#page-8-0)
- <sup>2</sup> Data [Encapsulation](#page-19-0)
	- **Classes and Objects**
	- [Constructors and](#page-19-0)
	- Ob[ject Copy](#page-33-0)
- <sup>3</sup> [Fun](#page-7-0)ctions and Methods
	- **·** Overloading
	- **•** Methods
	- const this
	- References
	- static
	- Operatoren

4 [Except](#page-54-0)ions

- **a** [B](#page-58-0)asics
- $\bullet$  try  $-$  catch
- **6** [Templates](#page-61-0)
	- **Function Templates**
	- [Class T](#page-65-0)emplates
- <sup>6</sup> [Standard Temp](#page-68-0)late Library
	- **a** Basics
- Sorting
- **•** Searching
- Sequential C[ontainers](#page-92-0)
- **Associative C[ontainers](#page-96-0)**
- **7** Dynamic M[emory](#page-101-0)
	-
- 8 Inheritance
- **9 Object Oriente[d Design](#page-102-0)**

[Exceptions](#page-79-0) [Basics](#page-80-0)

#### **FASCHINGBAUER**

#### Error Handling: if — else if — else

```
Tradional Errorhandling
if (dothat()if (dothis())
        if (dothose())
             finally():
        else
             dammit();
    else
        dammit();
else
    dammit();
```

```
My Wish ...
dothat();
dothis():
dothose();
finally();
// only if anything happens:
dammit();
```
#### <span id="page-82-0"></span>**O[ve](#page-2-0)[rview](#page-3-0)**

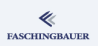

- **a** Int[roduction](#page-8-0)
- <sup>2</sup> Data [Encapsulation](#page-19-0)
	- **Classes and Objects**
	- [Constructors and](#page-19-0)
	- Ob[ject Copy](#page-33-0)
- <sup>3</sup> [Fun](#page-7-0)ctions and Methods
	- **·** Overloading
	- **•** Methods
	- const this
	- References
	- static
	- Operatoren

4 [Except](#page-54-0)ions

- a Rasics
- $\bullet$  try  $-$  catch
- **6** [Templates](#page-61-0)
	- **Function Templates**
	- [Class T](#page-65-0)emplates
- <sup>6</sup> [Standard Temp](#page-68-0)late Library
	- **a** Basics
- Sorting
- **•** Searching
- Sequential C[ontainers](#page-92-0)
- **Associative C[ontainers](#page-96-0)**
- **7** Dynamic M[emory](#page-101-0)
	-
- 8 Inheritance
- **9 Object Oriente[d Design](#page-102-0)**

try - Block

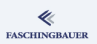

Try do do something:

```
try {
    dothat();
    dothis();
    dothose();
    finally();
}
```
...

- **o** Linear execution
- **•** Error handling not after every step
- ... but rather in a separate block

#### catch - Block

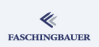

```
try {
    ...
}
catch (const ThisException &e) {
    std::cerr << e.what() << std::endl;
    // ... react ...
}
catch (const ThatException &e) {
    std::cerr << e.what() << std::endl;
    // \dots react \dots}
catch (const std::exception &e) {
    std::cerr << e.what() << std::endl;
    // \dots give up \dots}
```
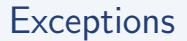

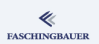

No restrictions: everything can be thrown and caught

```
try {
     ...
}
catch (int i) {
     ...
}
```
 $\bullet \rightarrow$  One has to think if it makes sense!

• Some structure is recommended

# Standard Library: Exception-Hierarchy

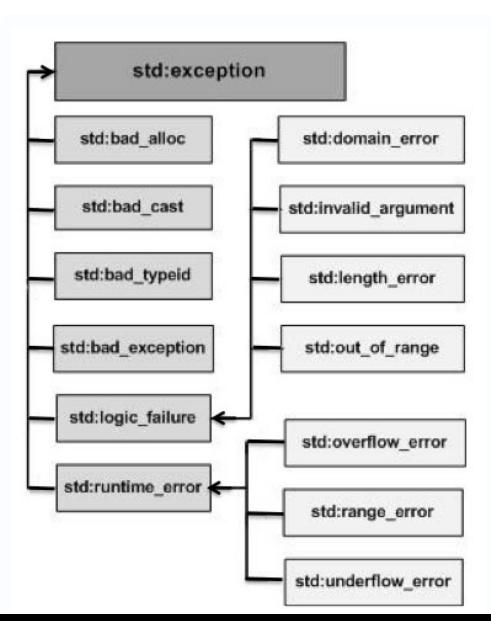

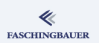

# Custom Exceptions (1)

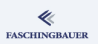

#### Recommendation:

- Don't throw numbers ...
- Don't throw strings ...
- ... fit yourself into the exception hierarchy
- $\bullet \rightarrow$  minimal inheritance

```
namespace std {
  class exception
  {
  public:
    virtual const char* what() const throw() = 0;
  };
}
```
# Custom Exceptions (2)

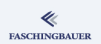

```
class MyException : public std::exception
{
public:
    virtual const char* what() const throw()
    {
        return "dammit!";
    }
};
```
- **e** Here: void constructor
- Can be arbitrary
- ... as far as interface is ok

#### Throwing Exceptions — throw

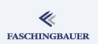

```
void dothis()
{
    // ...
    if (error_detected)
        throw MyException();
    // ...
}
```
#### Last Words

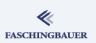

- **•** return if ok, throw if error
- $\bullet \rightarrow$  alternative return path
- Destructors of local objects are called
- Important design decision
	- How many custom exception do I define?
	- $\bullet \rightarrow$  Error handling at which granularity?

#### [Templates](#page-91-0)

#### <span id="page-91-0"></span>**O[ve](#page-2-0)[rview](#page-3-0)**

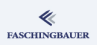

- **a** Int[roduction](#page-8-0)
- <sup>2</sup> Data [Encapsulation](#page-19-0)
	- **Classes and Objects**
	- [Constructors and](#page-19-0)
	- Ob[ject Copy](#page-33-0)
- <sup>3</sup> [Fun](#page-7-0)ctions and Methods
	- **Overloading**
	- **•** Methods
	- const this
	- References
	- static
	- Operatoren

4 [Except](#page-54-0)ions **a** [B](#page-58-0)asics  $\bullet$  try  $-$  catch **5** [Templates](#page-61-0)

- **·** Function Templates
- **·** [Class T](#page-65-0)emplates
- <sup>6</sup> [Standard Temp](#page-68-0)late Library
	- **a** Basics

Sorting

- **•** Searching
- Sequential C[ontainers](#page-92-0)
- **Associative C[ontainers](#page-96-0)**
- **7** Dynamic M[emory](#page-101-0)

- 8 Inheritance
- **9 Object Oriente[d Design](#page-102-0)**

イロト イ部 トイヨ トイヨト  $\equiv$  $OQ$ 92 / 139

#### <span id="page-92-0"></span>**O[ve](#page-2-0)[rview](#page-3-0)**

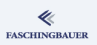

- **a** Int[roduction](#page-8-0)
- <sup>2</sup> Data [Encapsulation](#page-19-0)
	- **Classes and Objects**
	- [Constructors and](#page-19-0)
	- Ob[ject Copy](#page-33-0)
- <sup>3</sup> [Fun](#page-7-0)ctions and Methods
	- **Overloading**
	- **•** Methods
	- const this
	- References
	- static
	- Operatoren

4 [Except](#page-54-0)ions **a** [B](#page-58-0)asics  $\bullet$  try  $-$  catch

- **5** [Templates](#page-61-0)
	- **·** Function Templates
	- [Class T](#page-65-0)emplates
- <sup>6</sup> [Standard Temp](#page-68-0)late Library
	- **a** Basics
- Sorting
- **•** Searching
- Sequential C[ontainers](#page-92-0)
- **Associative C[ontainers](#page-96-0)**
- **7** Dynamic M[emory](#page-101-0)
	-
- 8 Inheritance
- **9 Object Oriente[d Design](#page-102-0)**

### Origin: Duplicated Code

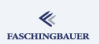

Overloading: function max with different implementations ...

```
int max(int a, int b)
{
    return (a<br/>b)?b:a;
}
float max(float a, float b)
{
    return (a<br/>b)?b:a;
}
```
 $\rightarrow$  Duplicated Code

#### A simple Function-Template

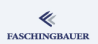

```
Solution: "code generator" \rightarrow Templates
```

```
template <typename T> T max(T a, T b)
{
    return (a<br/>b)?b:a;
}
```
- **Generation recipe**
- $\bullet$  T ... "Template Parameter"
- Requirement: operator<() must be valid

#### More Templates from the STL

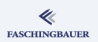

**Better:** look into the STL. For example ...

```
#include <algorithm>
```

```
float f = max(1.2, 1.3);
int i = max(1, 2);
std::string s = max("abc", "abd");
```
#### <span id="page-96-0"></span>**O[ve](#page-2-0)[rview](#page-3-0)**

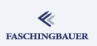

- **a** Int[roduction](#page-8-0)
- <sup>2</sup> Data [Encapsulation](#page-19-0)
	- **Classes and Objects**
	- [Constructors and](#page-19-0)
	- Ob[ject Copy](#page-33-0)
- <sup>3</sup> [Fun](#page-7-0)ctions and Methods
	- **Overloading**
	- **•** Methods
	- const this
	- **•** References
	- static
	- Operatoren

4 [Except](#page-54-0)ions **a** [B](#page-58-0)asics

- $\bullet$  try  $-$  catch
- **5** [Templates](#page-61-0)
	- **Function Templates**
	- **·** [Class T](#page-65-0)emplates
- **6** [Standard Temp](#page-68-0)late Library
	- **a** Basics
- Sorting
- **•** Searching
- Sequential C[ontainers](#page-92-0)
- **Associative C[ontainers](#page-96-0)**
- **7** Dynamic M[emory](#page-101-0)
	-
- 8 Inheritance
- **9 Object Oriente[d Design](#page-102-0)**

### Does This Work With Classes?

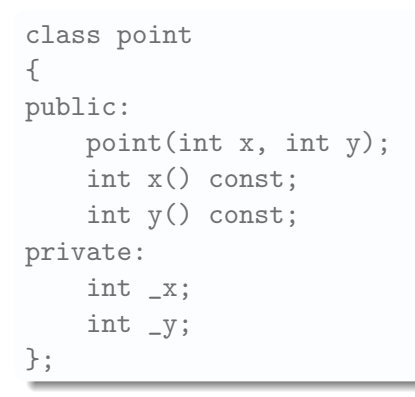

What about other data types?

- point with int
- o point with float

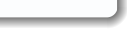

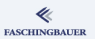

[Templates](#page-91-0) [Class Templates](#page-96-0)

≪ **FASCHINGBAUER** 

#### Example: point as a Class Template (1)

```
template <typename T>
class point
{
public:
    point (T x, T y) : x(x), y(y) \}T x() const;
    T y() const;
private:
    T_{-X};
    T - y;};
```
[Templates](#page-91-0) [Class Templates](#page-96-0)

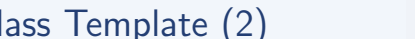

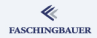

#### Example: point as a Class Template (2)

```
template <typename T> // method template parameter
T // method return type
point<T>::x() const // class template parameter
{
   return _x;
}
```
Pooh ...

#### Last Words

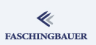

- **•** Template classes *must* be defined in the header file
- Compiler instantiates code
- $\bullet$  Linker recognizes duplicates  $\rightarrow$  unifies
- Rules are very complicated
- $\bullet \rightarrow$  "Language in a language"
- Compiler error message often very confusing

#### <span id="page-101-0"></span>**O[ve](#page-2-0)[rview](#page-3-0)**

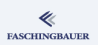

- **a** Int[roduction](#page-8-0)
- - **Classes and Objects**
	- [Constructors and](#page-19-0)
	- Ob[ject Copy](#page-33-0)
- <sup>3</sup> [Fun](#page-7-0)ctions and Methods
	- **Overloading**
	- **•** Methods
	- const this
	- References
	- static
	- Operatoren

4 [Except](#page-54-0)ions **a** [B](#page-58-0)asics

- $\bullet$  try  $-$  catch
- **6** [Templates](#page-61-0)
	- **Function Templates**
	- [Class T](#page-65-0)emplates
- **6** [Standard Temp](#page-68-0)late Library
	- **a** Basics

**·** Sorting **•** Searching **•** Sequential C[ontainers](#page-92-0) **Associative C[ontainers](#page-96-0) 7** Dynamic M[emory](#page-101-0) 8 Inheritance **9 Object Oriente[d Design](#page-102-0)** 

イロト イ部 トイモト イモト Ξ  $OQ$ 102 / 139

## <span id="page-102-0"></span>**O[ve](#page-2-0)[rview](#page-3-0)**

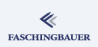

- **a** Int[roduction](#page-8-0)
- - **Classes and Objects**
	- [Constructors and](#page-19-0)
	- Ob[ject Copy](#page-33-0)
- <sup>3</sup> [Fun](#page-7-0)ctions and Methods
	- **Overloading**
	- **•** Methods
	- const this
	- References
	- static
	- Operatoren

4 [Except](#page-54-0)ions

- **a** [B](#page-58-0)asics
- $\bullet$  try  $-$  catch
- **6** [Templates](#page-61-0)
	- **Function Templates**
	- [Class T](#page-65-0)emplates
- **6** [Standard Temp](#page-68-0)late Library
	- **a** Basics
- Sorting
- **•** Searching
- Sequential C[ontainers](#page-92-0)
- **Associative C[ontainers](#page-96-0)**
- **7** Dynamic M[emory](#page-101-0)
	-
- 8 Inheritance
- **9 Object Oriente[d Design](#page-102-0)**

イロト イ部 トイモト イモト Ξ  $OQ$ 103 / 139

## Containers, Iterators, Algorithms

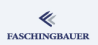

#### Genius Combination of ...

- $\bullet$  Operator overloading  $(-), *, +, +=, ++$
- Abstract containers
- Abstract "Algorithms"
- $\bullet$  ... based upon pointer arithmetic!
- $\rightarrow$  Pointer arithmetic, revisited ...

# Pointer Arithmetic (1)

#### Pointer and arrary index

- Pointer  $+$  Integer  $=$ Pointer
- Exactly the same as subscript ("index") operator
- No range check
- $\bullet \to$  Error prone
- **But: performance!**

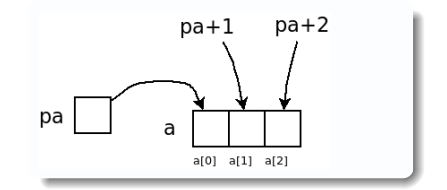

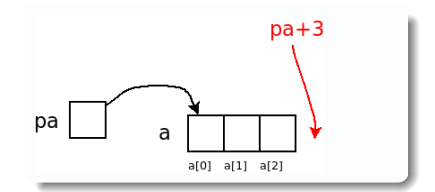

イロト イ部 トイヨ トイヨト Ξ  $OQ$ 105 / 139

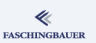

# Pointer Arithmetic (2)

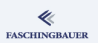

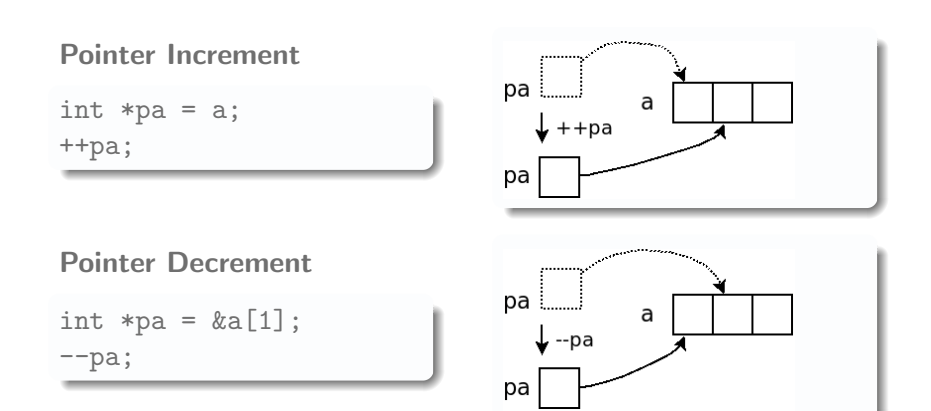

K ロ ▶ K 個 ▶ K ヨ ▶ K ヨ ▶ │ ヨ │ め 9,0 106 / 139

# Pointer Arithmetic (3)

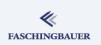

#### Pointer don't necessarily point to valid memory locations ...

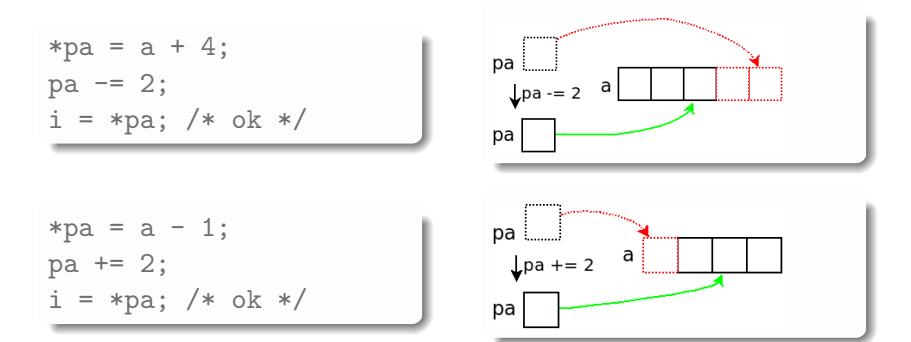

K ロ ▶ K 個 ▶ K ヨ ▶ K ヨ ▶ │ ヨ │ め 9,0 107 / 139

# Pointer Arithmetic: Difference

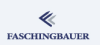

How many array elements are there between two pointers?

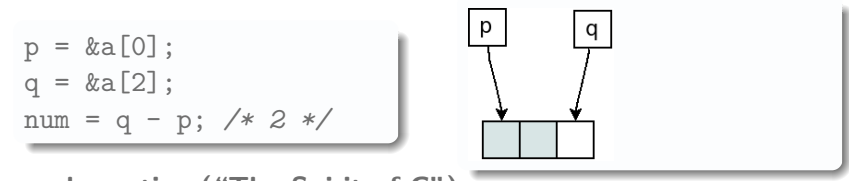

General practice ("The Spirit of C"):

- Beginning of an array (a set of elements) is a pointer to the first element
- End is pointer past the last element
# Pointer Arithmetic: Array Algorithms

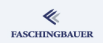

Iteration over all elements of an array ...

```
int sum(const int *begin, const int *end)
{
    int sum = 0;
    while (begin < end)
        sum += *begin++; /* precedence? what? */
    return sum;
}
```
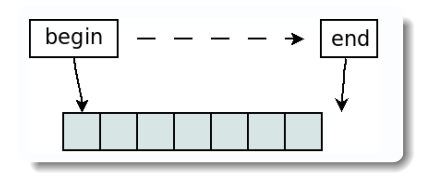

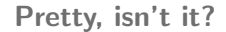

KED KAP KED KED E YAAN 109 / 139

# Pointer Arithmetic: Step Width? (1)

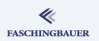

**So far:** pointer to int  $int - how$  about different datatypes?  $\rightarrow$  same!

- pointer  $+$  n: points to the *n*-th array element from pointer
- **•** Type system knows about sizes
- Pointer knows the type of the data it points to
- Careful with void and void\*

# Pointer Arithmetic: Step Width? (2)

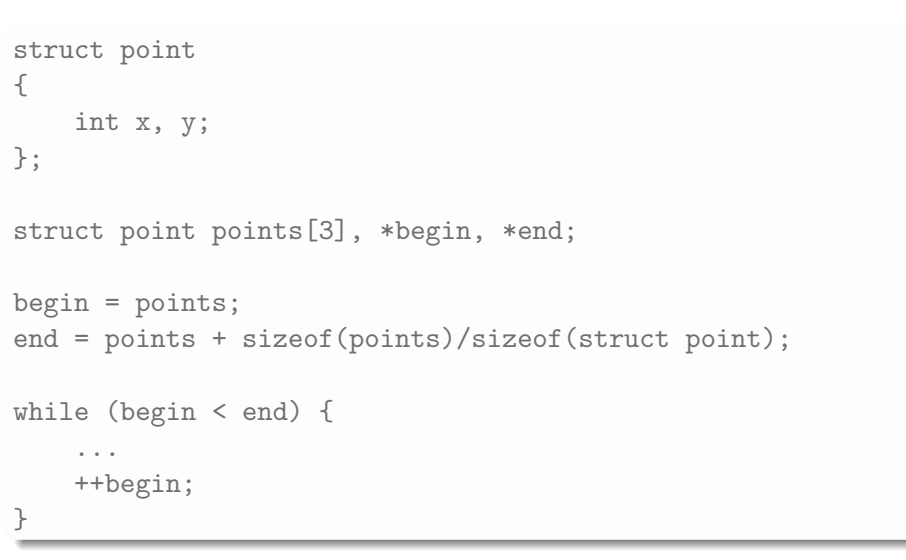

**FASCHINGBAUER** 

### **FASCHINGBAUER**

## Pointer Arithmetic: Arbitrary Data Types?

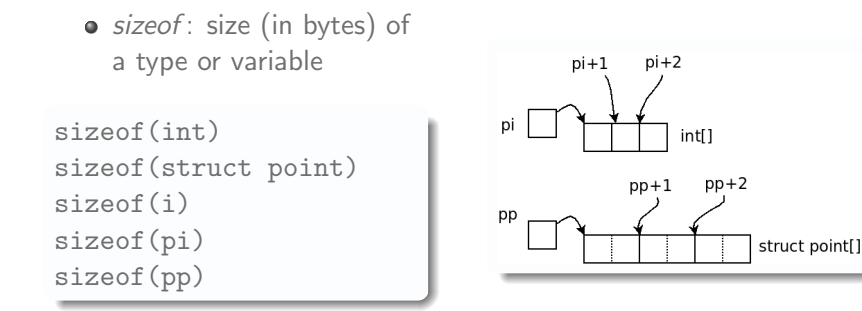

 $\left\{ \begin{array}{ccc} 1 & 0 & 0 \\ 0 & 1 & 0 \end{array} \right\}$  ,  $\left\{ \begin{array}{ccc} 0 & 0 & 0 \\ 0 & 0 & 0 \end{array} \right\}$  ,  $\left\{ \begin{array}{ccc} 0 & 0 & 0 \\ 0 & 0 & 0 \end{array} \right\}$  $OQ$ 112 / 139

### **Container**

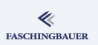

### Container

- Extremely practical collection of template classes
- $\bullet$  Sequential container  $\rightarrow$  array, list
- **Associative containers**

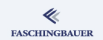

### Dynamically growing array: std::vector

#include <vector>

```
std::vector<int> int_array;
int_array.push_back(42);
int_array.push_back(7);
int_array.push_back(666);
```

```
for (int i=0; i i<int_array.size(); ++i)
    std::cout \lt\lt int_array[i] \lt\lt' ';
```
イロト イ押 トイヨト イヨト・ヨー  $\Omega$ 114 / 139

### Pointer Arithmetic

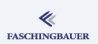

```
std::vector<int>::const_iterator begin = int_array.begin();
std::vector<int>::const_iterator end = int_array.end();
while (begin < end) {
    std::cout << *begin << ' ';
    ++begin;
}
```
# Algorithms: std::copy (1)

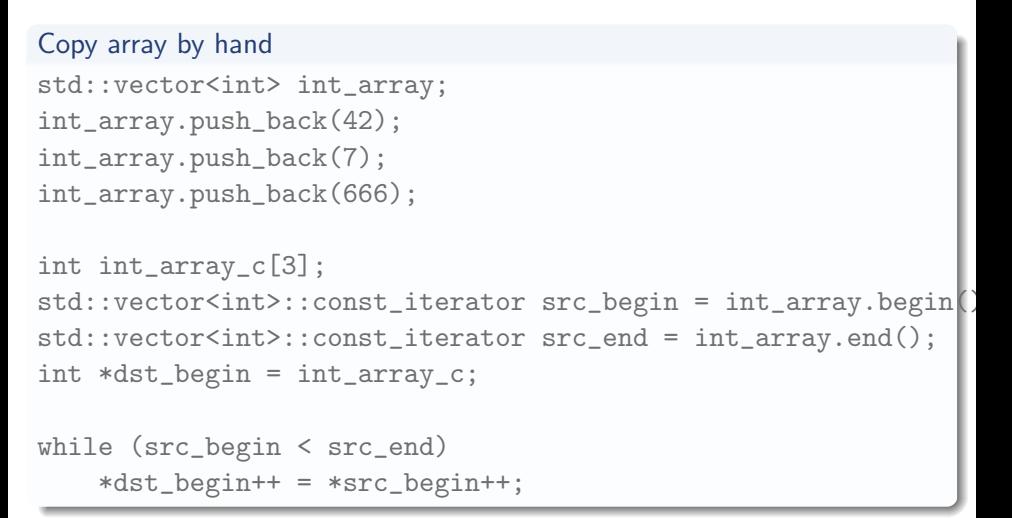

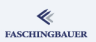

# Algorithms: std::copy (2)

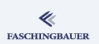

```
Copy using STL
#include <algorithm>
std::vector<int> int_array;
// ...
```

```
int int_array_c[3];
```
std::copy(int\_array.begin(), int\_array.end(), int\_array\_c);

K ロ ▶ K 個 ▶ K ヨ ▶ K ヨ ▶ │ ヨ │ め 9,0 117 / 139

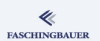

### Adapting Iterators: std::ostream iterator

Copy: array to std::ostream, which looks like another array

#include <iterator>

```
int int_array_c[] = \{34, 45, 1, 3, 2, 666 \};std::copy(int_array_c, int_array_c+6,
          std::ostream_iterator<int>(std::cout, " "));
std::vector<int> int_array;
1/ ...
std::copy(int_array.begin(), int_array.end(),
          std::ostream_iterator<int>(std::cout, " "));
```
# Adapting Iterators: std::back\_insert\_iteratol MAGANUMER

### Problem

- $\bullet$  std::copy() requires existing/allocated memory  $\rightarrow$  performance!
- $\bullet \rightarrow$  copying onto empty std::vector impossible

### Segmentation Fault

```
int int_array_c[] = \{34, 45, 1, 3, 2, 666 \};
std::vector<int> int_array; // empty!
```
std::copy(int\_array\_c, int\_array\_c+6, int\_array.begin());

Adapting Iterators: std::back\_insert\_iteratol MAGANUMER

Solution: std::back insert iterator

```
int int_array_c[] = \{34, 45, 1, 3, 2, 666 \};std::vector<int> int_array;
```

```
std::copy(
    int_array_c, int_array_c+6,
    std::back_insert_iterator<std::vector<int> >(int_array));
```
イロト イ押 トイヨト イヨト 一重 120 / 139

## <span id="page-120-0"></span>**O[ve](#page-2-0)[rview](#page-3-0)**

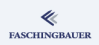

- **a** Int[roduction](#page-8-0)
- <sup>2</sup> Data [Encapsulation](#page-19-0)
	- **Classes and Objects**
	- [Constructors and](#page-19-0)
	- Ob[ject Copy](#page-33-0)
- <sup>3</sup> [Fun](#page-7-0)ctions and Methods
	- **Overloading**
	- **•** Methods
	- const this
	- **•** References
	- static
	- Operatoren

4 [Except](#page-54-0)ions

- **a** [B](#page-58-0)asics
- $\bullet$  try  $-$  catch
- **6** [Templates](#page-61-0)
	- **Function Templates**
	- [Class T](#page-65-0)emplates
- <sup>6</sup> [Standard Temp](#page-68-0)late Library
	- **a** Basics

### **·** Sorting

- **•** Searching
- Sequential C[ontainers](#page-92-0)
- **Associative C[ontainers](#page-96-0)**
- **7** Dynamic M[emory](#page-101-0)
- 8 Inheritance
- **9 Object Oriente[d Design](#page-102-0)**

# Algorithms: std::sort

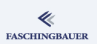

Now for something simple ...

### $\Gamma$

int int\_array[] =  $\{34, 45, 1, 3, 2, 666 \};$ std::sort(int\_array, int\_array + 6);

### $C++$

```
std::vector<int> int_array;
int_array.push_back(42);
int_array.push_back(7);
int_array.push_back(666);
```
std::sort(int\_array.begin(), int\_array.end());

[Standard Template Library](#page-101-0) [Sorting](#page-120-0)

```
Algorithms: std::sort, custom comparison
```
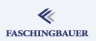

```
bool less_reverse(int l, int r)
{
    return 1 > r:
}
int int_array[] = \{ 34, 45, 1, 3, 2, 666 \};std::sort(int_array, int_array + 6, less_reverse);
```
K ロ ) - K (ラ ) - K (ミ ) - K (ミ ) - ( ) () 123 / 139

## <span id="page-123-0"></span>**O[ve](#page-2-0)[rview](#page-3-0)**

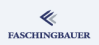

- **a** Int[roduction](#page-8-0)
- - **Classes and Objects**
	- [Constructors and](#page-19-0)
	- Ob[ject Copy](#page-33-0)
- <sup>3</sup> [Fun](#page-7-0)ctions and Methods
	- **Overloading**
	- **•** Methods
	- const this
	- **•** References
	- static
	- Operatoren

4 [Except](#page-54-0)ions

- **a** [B](#page-58-0)asics
- $\bullet$  try  $-$  catch
- **6** [Templates](#page-61-0)
	- **Function Templates**
	- [Class T](#page-65-0)emplates
- <sup>6</sup> [Standard Temp](#page-68-0)late Library
	- **a** Basics

### Sorting

### **•** Searching

- Sequential C[ontainers](#page-92-0)
- **Associative C[ontainers](#page-96-0)**
- **7** Dynamic M[emory](#page-101-0)
- 8 Inheritance
- **9 Object Oriente[d Design](#page-102-0)**

### Algorithms: std::find

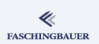

**Search** at its simplest: linearly for equality

int int\_array\_c[] =  $\{34, 45, 1, 3, 2, 666 \};$ 

const int  $*found = std::find(int_array_c, int_array_c+6, 3);$ if  $(found == int_array_c+6)$ std::cout << "not found" << std::endl; else std::cout << \*found << std::endl;

Attention: "not found"  $\iff$  pointer one past the last element

### Algorithms:  $std::find$  — end()

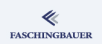

```
Important concept: "not found" \iff pointer past the last element
std::vector<int> int_array;
1/ ...
std::vector<int>::const_iterator found =
    std::find(int_array.begin(), int_array.end(), 7);
if (found == int_{array.end})
    std::cout << "not found" << std::endl;
else
    std::cout << *found << std::endl;
```
KED KAP KED KED E YA GA 126 / 139

[Standard Template Library](#page-101-0) [Searching](#page-123-0)

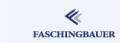

### More Intelligent Search: std::binary\_search

**Sorted** std::vector  $\rightarrow$  more efficient search  $\rightarrow$  binary search

### std::binary\_search

```
int int_array[] = { 34, 45, 1, 3, 2, 666 };
```
std::sort(int\_array, int\_array+6);

bool found = std::binary\_search(int\_array, int\_array+6, 3);

### Problem

- One can only decide whether the element is contained
- Searching for data?

[Standard Template Library](#page-101-0) [Searching](#page-123-0)

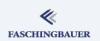

### More Intelligent Search: std:: lower\_bound

**Result:** Pointer/iterator to element found or past  $\rightarrow$  very flexible

```
std::vector<int> int_array;
int_array.push_back(7);
int_array.push_back(42);
int_array.push_back(42);
int_array.push_back(666);
std::vector<int>::const_iterator_lower =
    std::lower_bound(int_array.begin(), int_array.end(), 42);
while (lower != int_array.end() \& *lower == 42) {
    std::cout << *lower << std::endl;
    ++lower;
}
```
### <span id="page-128-0"></span>**O[ve](#page-2-0)[rview](#page-3-0)**

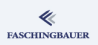

- **a** Int[roduction](#page-8-0)
- - **Classes and Objects**
	- [Constructors and](#page-19-0)
	- Ob[ject Copy](#page-33-0)
- <sup>3</sup> [Fun](#page-7-0)ctions and Methods
	- **Overloading**
	- **•** Methods
	- const this
	- **•** References
	- static
	- Operatoren

4 [Except](#page-54-0)ions

- **a** [B](#page-58-0)asics
- $\bullet$  try  $-$  catch
- **6** [Templates](#page-61-0)
	- **Function Templates**
	- [Class T](#page-65-0)emplates
- <sup>6</sup> [Standard Temp](#page-68-0)late Library
	- **a** Basics
- Sorting
- **•** Searching
- **•** Sequential C[ontainers](#page-92-0)
- **Associative C[ontainers](#page-96-0) 7** Dynamic M[emory](#page-101-0)
- 8 Inheritance
- **9 Object Oriente[d Design](#page-102-0)**

### Characteristics of std::vector<>

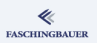

std::vector<> is an efficient sequential container because ...

- $\bullet$  Organization: contiguous memory  $\rightarrow$  perfect utilization of processor caches
- Appending is performs liek with strings (logarithmic time)

But ...

- Removal at arbitrary position is slow
- Insertion at arbitrary position is slow
- $\bullet \to$  Unwanted copies

[Standard Template Library](#page-101-0) [Sequential Containers](#page-128-0)

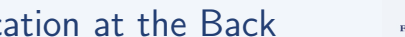

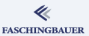

### std::vector<>: Modification at the Back

- Appending at the back
	- $\bullet$  There is room  $\rightarrow$  immediate
	- No room  $\rightarrow$  allocate (double the space), copy over, and append
- Removing from the back
	- Immediate
	- capacity () remains same
	- size() decremented by one

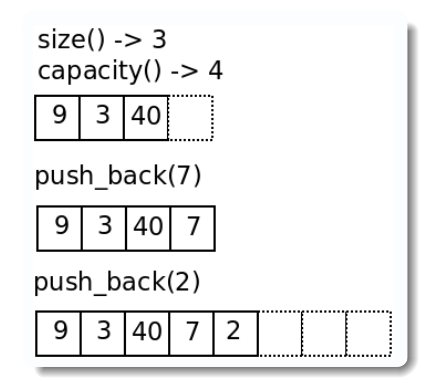

### std::vector<>: Insertion

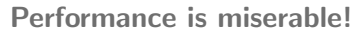

- Insert at arbitrary position
	- **All elements from there on** have to be copied toward the end by one position
	- Reallocation is also possible
- Removal at arbitrary position
	- All elements from there have to be copied one down

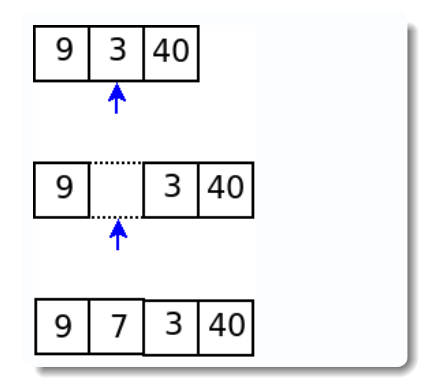

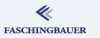

[Standard Template Library](#page-101-0) [Sequential Containers](#page-128-0)

### std::list<>: Insertion and Deletion

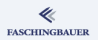

133 / 139

 $OQ$ 

- Insertion at arbitrary position
	- Pointer rearrangement  $\rightarrow$ constant time
- Deletion at arbitrary position
	- Pointer rearrangement  $\rightarrow$ constant time

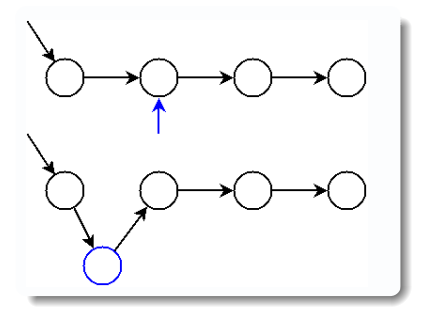

イロト イ部 トイモト イモト

# <span id="page-133-0"></span>**O[ve](#page-2-0)[rview](#page-3-0)**

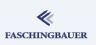

- **a** Int[roduction](#page-8-0)
- - **Classes and Objects**
	- [Constructors and](#page-19-0)
	- Ob[ject Copy](#page-33-0)
- <sup>3</sup> [Fun](#page-7-0)ctions and Methods
	- **Overloading**
	- **•** Methods
	- const this
	- References
	- static
	- Operatoren

4 [Except](#page-54-0)ions

- **a** [B](#page-58-0)asics
- $\bullet$  try  $-$  catch
- **6** [Templates](#page-61-0)
	- **Function Templates**
	- [Class T](#page-65-0)emplates
- <sup>6</sup> [Standard Temp](#page-68-0)late Library
	- **a** Basics

Sorting **•** Searching Sequential C[ontainers](#page-92-0) **Associative C[ontainers](#page-96-0) 7** Dynamic M[emory](#page-101-0) 8 Inheritance **9 Object Oriente[d Design](#page-102-0)** 

イロト イ部 トイモト イモト Ξ  $OQ$ 134 / 139

### Associative Containers

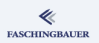

- **•** Sorted by nature
- $\bullet$  Many kinds of associative containers  $\rightarrow$  degree in Computer Science

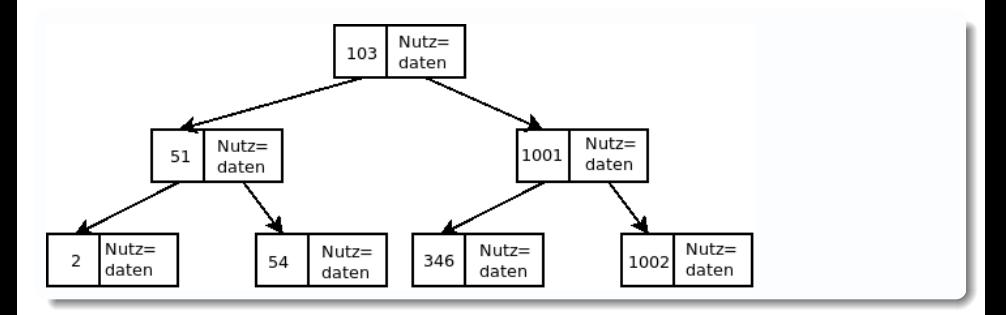

### <span id="page-135-0"></span>**O[ve](#page-2-0)[rview](#page-3-0)**

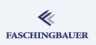

- **a** Int[roduction](#page-8-0)
- <sup>2</sup> Data [Encapsulation](#page-19-0)
	- **Classes and Objects**
	- [Constructors and](#page-19-0)
	- Ob[ject Copy](#page-33-0)
- <sup>3</sup> [Fun](#page-7-0)ctions and Methods
	- **Overloading**
	- **•** Methods
	- const this
	- References
	- static
	- Operatoren
- 4 [Except](#page-54-0)ions
	- **a** [B](#page-58-0)asics
	- $\bullet$  try  $-$  catch
- **6** [Templates](#page-61-0)
	- **Function Templates**
	- [Class T](#page-65-0)emplates
- <sup>6</sup> [Standard Temp](#page-68-0)late Library
	- **a** Basics
- Sorting **•** Searching Sequential C[ontainers](#page-92-0) **Associative C[ontainers](#page-96-0)** <sup>7</sup> Dynamic M[emory](#page-101-0) Allocation 8 Inheritance
- **9 Object Oriente[d Design](#page-102-0)**

イロト イ部 トイモト イモト Ξ  $OQ$ 136 / 139

### [Inheritance](#page-136-0)

## <span id="page-136-0"></span>**O[ve](#page-2-0)[rview](#page-3-0)**

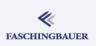

- **a** Int[roduction](#page-8-0)
- <sup>2</sup> Data [Encapsulation](#page-19-0)
	- **Classes and Objects**
	- [Constructors and](#page-19-0)
	- Ob[ject Copy](#page-33-0)
- <sup>3</sup> [Fun](#page-7-0)ctions and Methods
	- **Overloading**
	- **•** Methods
	- const this
	- References
	- static
	- Operatoren
- 4 [Except](#page-54-0)ions
	- **a** [B](#page-58-0)asics
	- $\bullet$  try  $-$  catch
- **6** [Templates](#page-61-0)
	- **Function Templates**
	- [Class T](#page-65-0)emplates
- <sup>6</sup> [Standard Temp](#page-68-0)late Library
	- **a** Basics
- Sorting
- **•** Searching
- Sequential C[ontainers](#page-92-0)
- **Associative C[ontainers](#page-96-0)**
- **P** Dynamic M[emory](#page-101-0)

### 8 Inheritance

**<sup>4</sup>** Object Oriente[d Design](#page-102-0)

### [Object Oriented Design](#page-137-0)

## <span id="page-137-0"></span>**O[ve](#page-2-0)[rview](#page-3-0)**

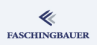

- **a** Int[roduction](#page-8-0)
- <sup>2</sup> Data [Encapsulation](#page-19-0)
	- **Classes and Objects**
	- [Constructors and](#page-19-0)
	- Ob[ject Copy](#page-33-0)
- <sup>3</sup> [Fun](#page-7-0)ctions and Methods
	- **Overloading**
	- **•** Methods
	- const this
	- **•** References
	- static
	- Operatoren
- 4 [Except](#page-54-0)ions
	- **a** [B](#page-58-0)asics
	- $\bullet$  try  $-$  catch
- **6** [Templates](#page-61-0)
	- **Function Templates**
	- [Class T](#page-65-0)emplates
- <sup>6</sup> [Standard Temp](#page-68-0)late Library
	- **a** Basics
- Sorting
- **•** Searching
- Sequential C[ontainers](#page-92-0)
- **Associative C[ontainers](#page-96-0)**
- **7** Dynamic M[emory](#page-101-0)
	-
- 8 Inheritance
- **9** Object Oriente[d Design](#page-102-0)

[Object Oriented Design](#page-137-0)

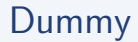

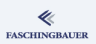

K ロ ▶ K 個 ▶ K 重 ▶ K 重 ▶ 「重 」 の Q Q → 139 / 139